## **VMS is VMS is VMS is VMS**

**-VAX** Alpha IA64 +x86-64

**[mark.daniel@wasd.vsm.com.au](mailto:mark.Daniel@wasd.vsm.com.au) VMSgenerations April 2022**

Good morning VMS colleagues.

First some thanks;

for the opportunity to chat about porting to X86 VMS.

to Jeremy Begg for providing the cross-compiler environment and currently on-line X86 WASD site.

and finally to VSI for the opportunity to participate in such an interesting and pivotal field-test.

As you can see from the title slide - with some caveats - VMS is VMS is VMS is VMS.

And the WASD porting experience underscores this for me.

## **Moving User Mode Application(s) To x86-64**

**(spoiler alert: c'est du gâteau)**

This session concerns USER mode code. Undoubtedly elevated modes will be less straight-forward.

And I seem to have given it aways already - the port was very straight-forward.

It really was a piece of cake.

## **VMS is VMS … agenda**

application environment x86-64 porting (EAK V9.0) after one hour after eight hours x86-64 code specifics x86-64 porting (EAK V9.1) development platforms cross compiling x86-64 performance questions?

There are three main sections to this session.

1) A brief description of the application code environment.

2) A summary of the initial port (V9.0), eighteen months ago.

3) Some comments on the subsequent port (V9.1), six months ago.

## **Application Environment WASD HTTP services package**

- First developed early '90s on VAX 32 bit
- Initially VAX C, now DEC / VSI C
- Ported to Alpha ('95) and Itanium ('04)
- 32 bit with necessary 64 bit data as adjacent longwords
- Uses SYS\$ services extensively
- Uses LIB\$ routines (less) extensively
- All USER MODE code

## **Application Environment WASD HTTP services package**

• server code / comment counts

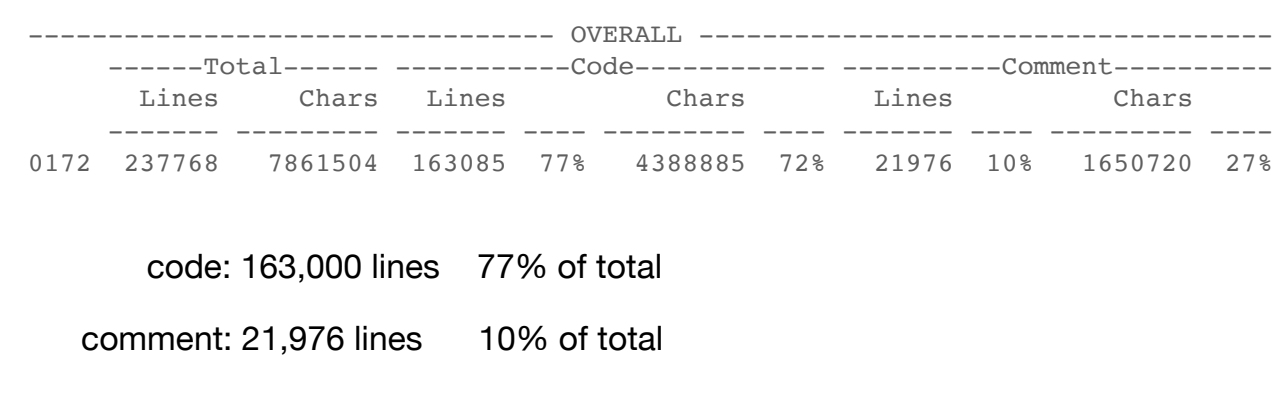

## **x86-64 Porting EAK 9.0 (September 2020)**

• BXNUC10i7FNH4 6 core i7 1.10GHz 32GB (thanks to Jeremy Begg of VSM Software Services)

Generously resourced Intel NUC compact form-factor computer.

Linux O/S.

Virtualbox.

VMS V9.0 supplied as a (largely) pre-configured virtual HDD containing an ODS-5 file system.

### **EAK 9.0 (September 2020)**

- BXNUC10i7FNH4 6 core i7 1.10GHz 32GB (thanks to Jeremy Begg of VSM Software Services)
- After approximately one hour

\$ mcr wasd\_root:[x86\_64]httpd /version %HTTPD-I-SOFTWAREID, HTTPd-WASD/11.5.1 OpenVMS/X86 WASD VMS Web Services, Copyright (C) 1996-2020 Mark G.Daniel. 8< snip 8< -HTTPD-I-SYSTEM, VBOX VBOXFACP 1 CPU 15361MB VMS V9.0-D -HTTPD-I-TCPIP, Not (yet) for x86-64!

- -HTTPD-I-TLS, none
- all the "core" code was built and running

Some preliminary hacking of source code placed \_x86\_64 conditionals in parallel with existing \_VAX, \_ALPHA \_ia64.

It was then just a matter of running the server build procedures and correcting the typos.

### **EAK 9.0 (September 2020)**

- BXNUC10i7FNH4 6 core i7 1.10GHz 32GB (thanks to Jeremy Begg of VSM Software Services)
- After approximately one hour

```
$ mcr wasd_root:[x86_64]httpd /version
%HTTPD-I-SOFTWAREID, HTTPd-WASD/11.5.1 OpenVMS/X86
WASD VMS Web Services, Copyright (C) 1996-2020 Mark G.Daniel.
8< snip 8<
-HTTPD-I-SYSTEM, VBOX VBOXFACP 1 CPU 15361MB VMS V9.0-D
-HTTPD-I-TCPIP, Not (yet) for x86-64!
-HTTPD-I-TLS, none
```
all the "core" code was built and running

• architecture-specific had hard-wired output (e.g. "Not (yet)…")

<https://wasd.vsm.com.au/info-WASD/2020/0099>

### **x86-64 Porting EAK 9.0 (September 2020)**

• Approximately eight hours (excluding chasing bugs in the EAK) filled in the majority of the architecture specifics

%HTTPD-I-SOFTWAREID, HTTPd-WASD/11.5.1 OpenVMS/X86 SSL WASD VMS Web Services, Copyright (C) 1996-2020 Mark G.Daniel. 8< snip 8< %HTTPD-I-SYSTEM, VBOX VBOXFACP VMS V9.0-D 8< snip 8< %HTTPD-I-SSL, OpenSSL 1.1.1g 21 Apr 2020 (0x1010107F) -SSL-I-PROTOCOL, TLSv1,TLSv1.1,TLSv1.2,TLSv1.3 -SSL-I-OPTIONS, 0x80410854 -SSL-I-SNI, Server Name Indication enabled -SSL-W-DH, no ephemeral DH param %HTTPD-I-HTTP2, enabled 8< snip 8< %HTTPD-I-SERVICE, [http://x86v1.vsm.com.au:7080](http://x86v1.vsm.com.au:7080/) %HTTPD-I-SERVICE, [https://x86v1.vsm.com.au:7443](https://x86v1.vsm.com.au:7443/) %HTTPD-I-SSL, x86v1.vsm.com.au:7443 Generate x86v1.vsm.com.au 2048 bit private key: ................++++++++++++ .......++++++++++++++ %HTTPD-I-DEMO, demonstration mode 8< snip 8< %HTTPD-I-BEGIN, 18-SEP-2020 15:48:59, WASD:7080 accepting requests

A number of deficiencies were encountered with V9.0.

Establishing where the execution was breaking took time.

Creating simple reproducers to pass back to VSI took time.

However after eight hours of real work the server was basically up and running.

### **EAK 9.0 (September 2020)**

- 163,000 code lines X86 code specifics: 8
- each of these paralleled existing \_\_VAX, \_\_ALPHA, \_\_ia64 specifics

\$ search \*.c "#ifdef \_\_x86

\*\*\*\*\*\*\*\*\*\*\*\*\*\*\*\*\*\*\*\*\*\*\*\*\*\*\*\*\*\* WASD\_ROOT:[src.HTTPDX]httpd.c;6

#ifdef \_\_x86\_64 #ifdef \_\_x86\_64 #ifdef  $x86-64$ 

\*\*\*\*\*\*\*\*\*\*\*\*\*\*\*\*\*\*\*\*\*\*\*\*\*\*\*\*\*\* WASD\_ROOT:[src.HTTPDX]net.c;17

 $#ifdef$   $_x86_64$ 

\*\*\*\*\*\*\*\*\*\*\*\*\*\*\*\*\*\*\*\*\*\*\*\*\*\*\*\*\*\* WASD\_ROOT:[src.HTTPDX]sysplus.c;3

 $#ifdef \_ x86_64$ 

\*\*\*\*\*\*\*\*\*\*\*\*\*\*\*\*\*\*\*\*\*\*\*\*\*\*\*\*\*\* WASD\_ROOT:[src.HTTPDX]tcpip.c;7

#ifdef  $x86_64$ #ifdef  $x86-64$ 

\*\*\*\*\*\*\*\*\*\*\*\*\*\*\*\*\*\*\*\*\*\*\*\*\*\*\*\*\*\* WASD\_ROOT: [src.HTTPDX]version.c;3

 $#ifdef \_ x86_64$ 

<https://wasd.vsm.com.au/info-WASD/2020/0102> <https://wasd.vsm.com.au/other/WASD%20x86-64%2019-SEP-2020.html>

Just to reiterate.

Many of which were fairly trivial cut-n-paste modification of a literal. But not all of them.

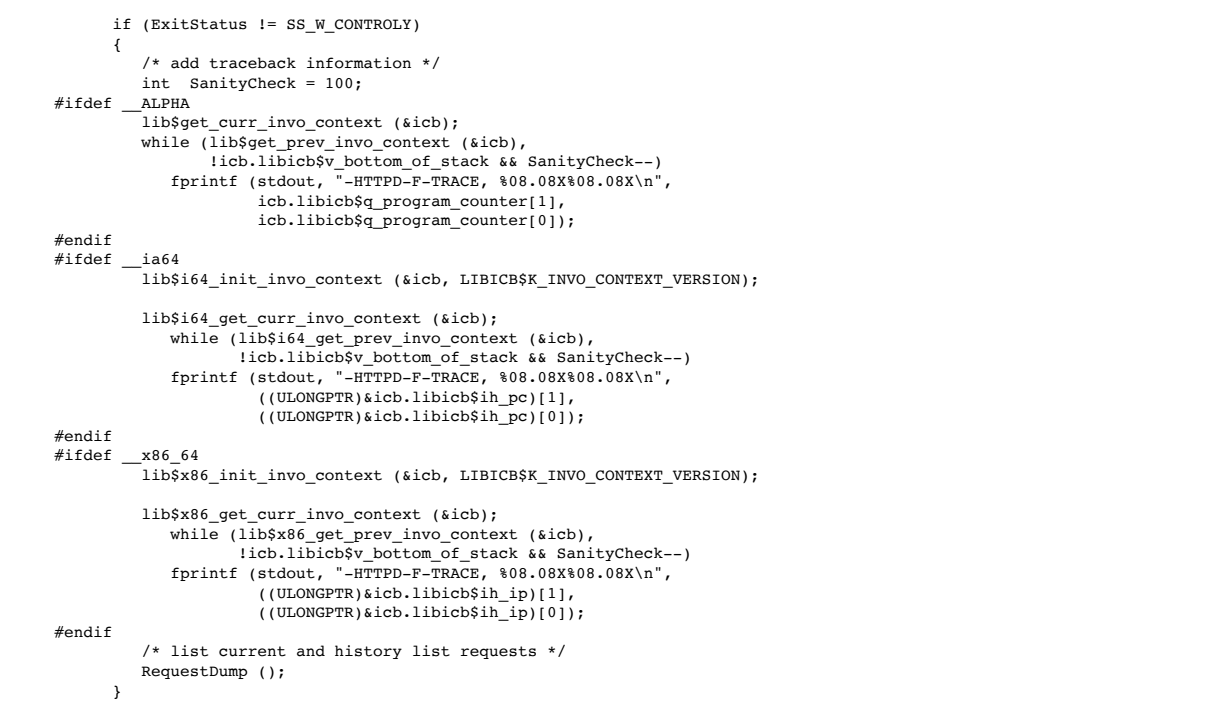

This is a portion of the server error exit handling.

Reinventing an X86-specific section of IA64 code.

Required checking the C header file for an X86 equivalent of the IA64 calls.

So - trivial bordering on the non-trivial - or non-trivial bordering on the trivial :-)

My thanks to Jean-Pierre Petit for providing the original code for this traceback. Jean-Pierre has never reported a problem (and he has a few over the years) without also providing a solution. Merci beaucoup.

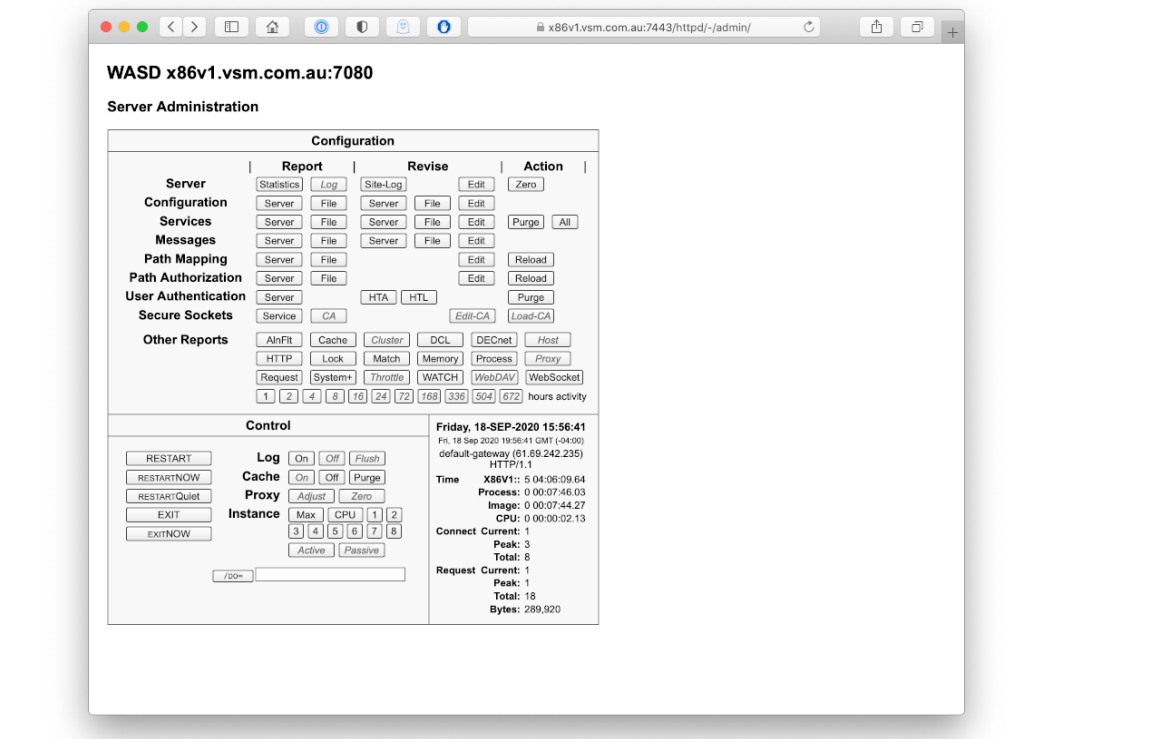

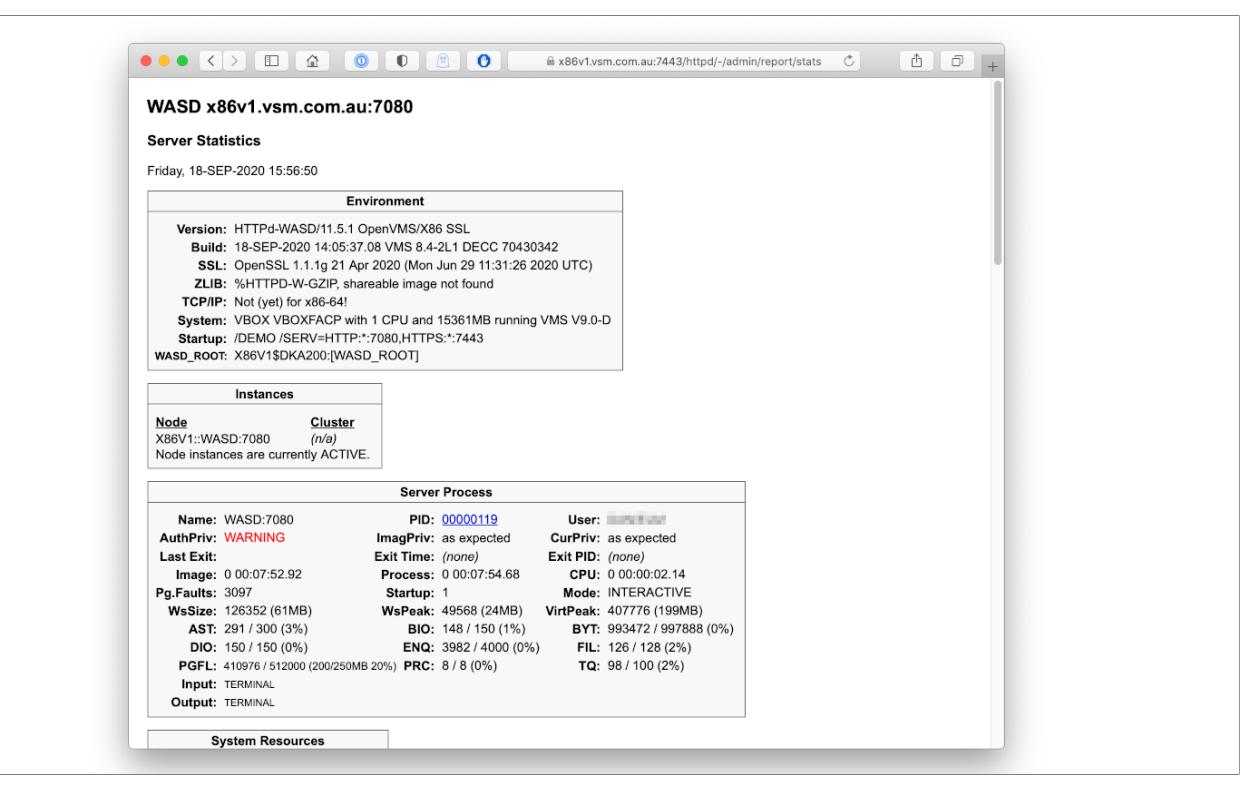

## **8 hours 8 X86 specifics 163,000 code lines**

#### **native 64 bit storage**

• After the relative ease of the initial port (EAK 9.0)

it was decided to retire VAX support (not a difficult decision)

and remove all VAX 32 bit accomodations

using native 64 bit data storage (e.g. [long][long] to [int64])

- This design decision was totally unrelated to X86 support
- Lots of fairly dry hack work and six months incremental field testing

across 4 sites and 3 platforms later … v12.0.0

## **x86-64 Porting EAK V9.1 (June 2021) and V9.1-A (September 2021)**

• Deciding I needed some further hands-on, deployed existing

MacBook Pro, Intel Core i5, 2.7 GHz, 8GB

a basic laptop

• Then a AU\$300 (~€200) eBay purchase

Dell Optiplex 9020 SFF i7-4770 QC 3.4Ghz 16GB Windows 10 Pro

a basic desktop

• I now have fairly cost-effective VMS development systems

<https://wasd.vsm.com.au/info-WASD/2021/0063> <https://wasd.vsm.com.au/info-WASD/2021/0091>

Unlike V9.0, V9.1 was deployed by VSI as an ISO image and installed using the familiar

- 1) Upgrade, install or reconfigure OpenVMS …
- 2) Display layered products that this procedure can install

…

9) Shut down this system

### **cross compiling**

• All compilation (currently) requires an Itanium host

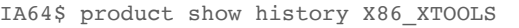

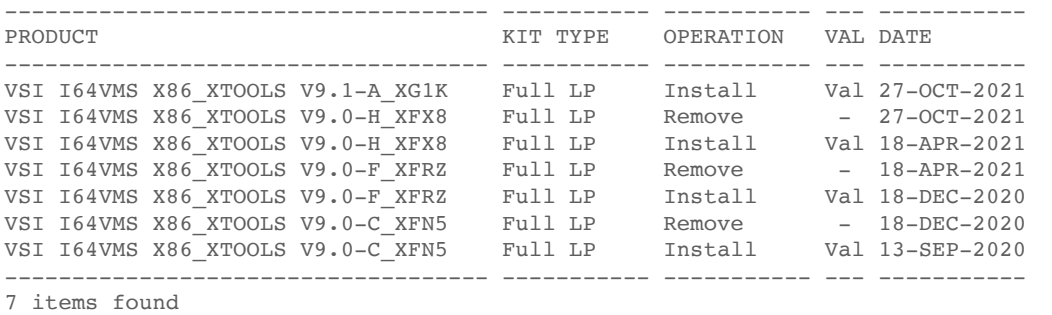

\$ @SYS\$MANAGER:X86\_XTOOLS\$SYLOGIN.COM

For formal V9.1 X86 release (i.e. WASD community) build procedures required some modification so that building under the cross-compiler (i.e. on Itanium) targeted X86 object directories.

**cross compiling**

• Parallel source code trees

 IA64\$ SET DEFAULT WASD\_ROOT:[000000] IA64\$ ZIP "-V" disk:[directory]file.ZIP […OBJ\_X86\_64]\*.OBJ

 … X86\$ SET DEFAULT WASD\_ROOT:[000000] X86\$ UNZIP disk:[directory]file.ZIP

- a minor embuggerance
- Alternatively; use clustered IA64-X86 nodes and MSCP-shared volume Clustering works very effectively
- native X86 compilers promised incrementally during V9.2 releases

#### **x86-64 Performance V9.1-A (December 2021)** • VMS itself boots in seconds • ! Dell Optiplex 9020 4 core i7 3.4Ghz 16GB X86VMS\$ @vups.com innotek GmbH VirtualBox with 3 CPU and 4492MB running VMS V9.1-A Approximate System VUPs Rating : 244.9 ( min: 244.4 max: 245.4 ) ! BXNUC10i7FNH4 6 core i7 1.10GHz 32GB innotek GmbH with 2 CPU and 7680MB running VMS V9.1-A Approximate System VUPs Rating : 456.8 ( min: 453.2 max: 459.2 ) Digital Personal WorkStation with 1 CPU and 1536MB running VMS V8.4-2L1 Approximate System VUPs Rating : 161.3 ( min: 161.2 max: 161.4 ) AlphaServer DS20 500 MHz with 2 CPU and 1536MB running VMS V8.4-2L2 Approximate System VUPs Rating : 254.8 ( min: 254.8 max: 254.8 ) HP rx2660 (1.40GHz/6.0MB) with 4 CPU and 14335MB running VMS V8.4-2L1 INFO: Preventing endless loop (10\$) on fast CPUs Approximate System VUPs Rating : 499.6 ( min: 497.8 max: 501.4 )

This is the "standard" VUPS.COM DCL procedure that's been kicking around for ever. Modified to output the hardware, CPU count, memory size, and VMS version.

Doesn't provide an absolute measure of performance but is useful for comparative purposes.

Also remember, this is non-optimised operating system code!

## **x86-64 Performance**

### **V9.1-A (December 2021)**

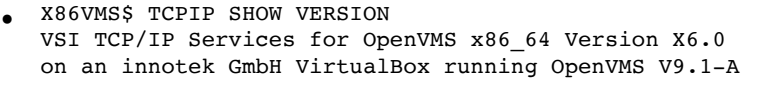

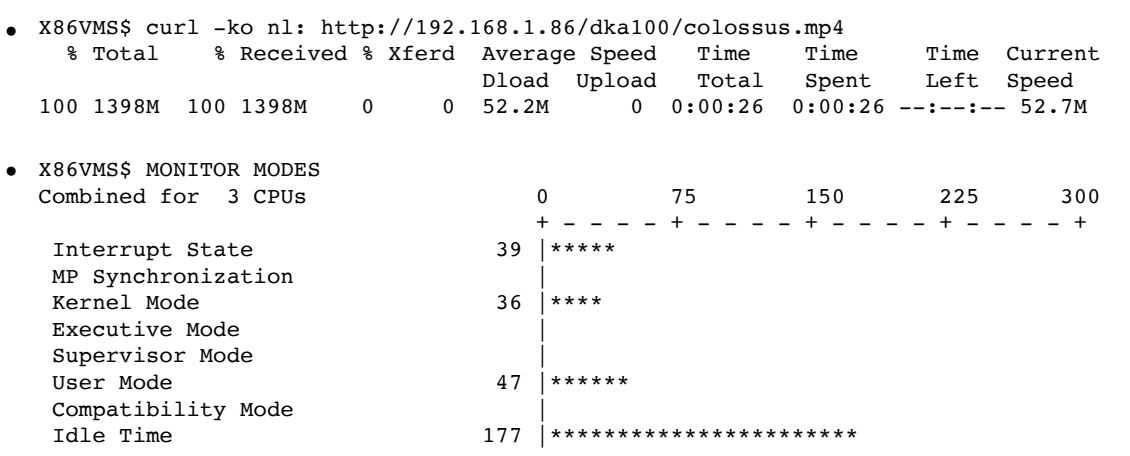

Remember, this is non-optimised operating system code executing under a hypervisor! innotek GmbH VirtualBox with 3 CPU and 4492MB running VMS V9.1-A Approximate System VUPs Rating : 244.9 ( min: 244.4 max: 245.4 ) VSI TCP/IP Services 6.0 field test. WASD X86 v12.0.0 cURL for X86 executing on the same X86 system (so no "real") network I/O. Sustained 500Mbps throughput.

SEK consuming 25% of available CPU, 16% USER, leaving 59% idle.

# **questions?**

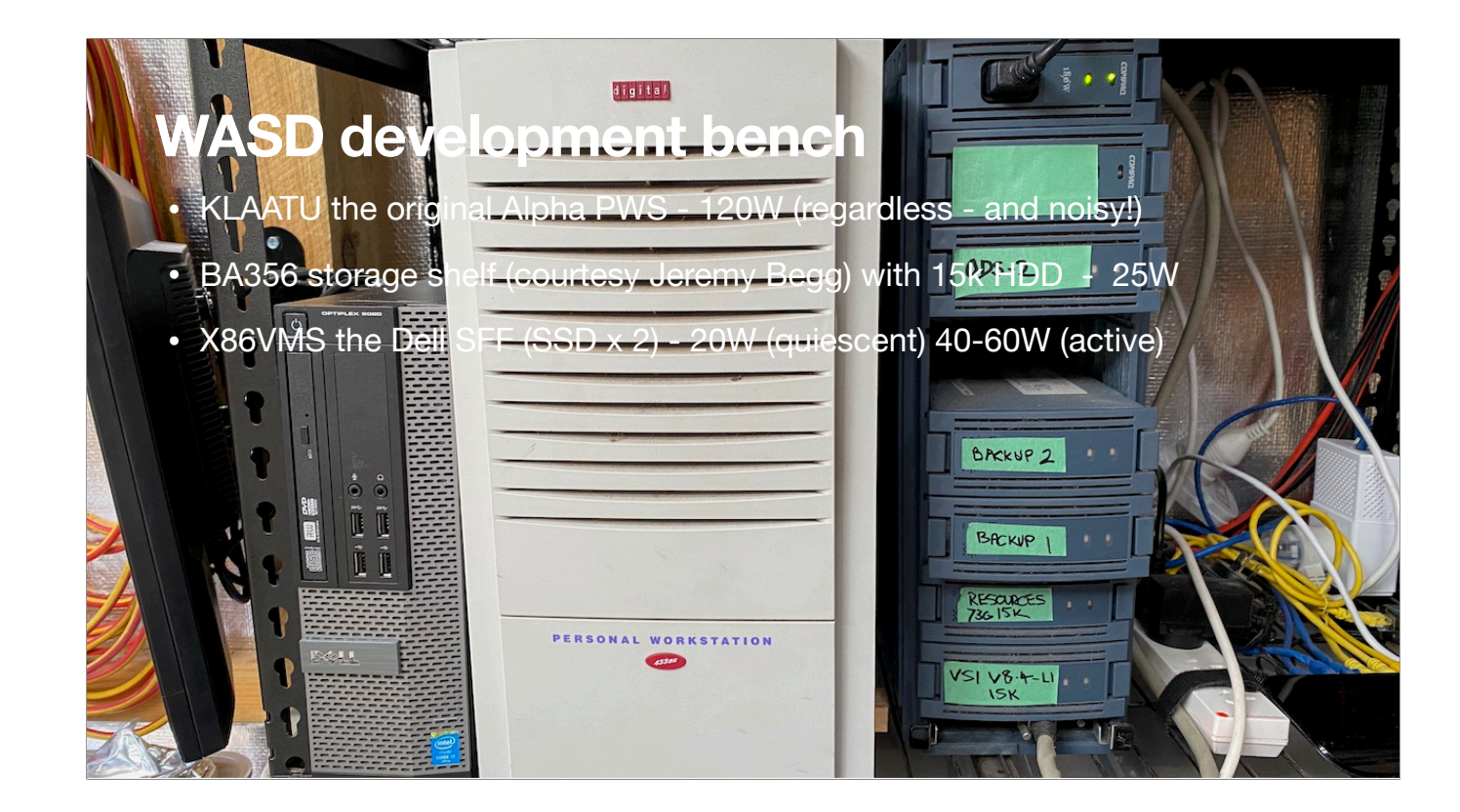

[https://wasd.vsm.com.au/other/#WASD\\_x86-64](https://wasd.vsm.com.au/other/#WASD_x86-64) <https://vsmx86.vsm.com.au> <https://wasd.vsm.com.au/wasd/> <https://vmssoftware.com/about/roadmap/> <https://vmssoftware.com/about/openvmsv9-1/>